#### Tutorial 2 Model components analysis

Professors Dr. Jaume Sanz Subirana, Dr. J. M. Juan Zornoza and Dr. Adrià Rovira Garcia

Research group of Astronomy & Geomatics (gAGE) Universitat Politècnica de Catalunya (UPC) Barcelona, Spain

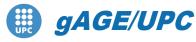

Research group of Astronomy & Geomatics Technical University of Catalonia

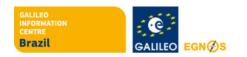

#### Authorship statement

This material authorship and Intellectual Property Rights are owned by Jaume Sanz Subirana, José Miguel Juan Zornoza and Adrià Rovira Garcia.

These slides can be obtained either from the server <u>http://www.gage.upc.edu</u>, or <u>jaume.sanz@upc.edu</u>. Any partial reproduction should be previously authorized by the authors, clearly indicating the slides reference.

This authorship statement must be keep untouched at all times.

5 July 2021

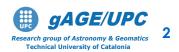

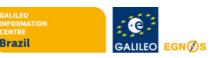

## Introduction

- This practical lecture is devoted to analyze and assess different issues associated with Standard and Precise Point Positioning with GPS data.
- The laboratory exercises will be developed with actual GPS measurements, and processed with the ESA/UPC GNSS-Lab Tool suite (gLAB), which is an interactive software package for GNSS data processing and analysis.
- Some examples of gLAB capabilities and usage will be shown before starting the laboratory session.
- All software tools (including *gLAB*) and associated files for the laboratory session are included in the USB stick delivered to lecture attendants.
- The laboratory session will consist in a set of exercises performing a glance assessment of the different model components involved on a Standard or Precise Positioning.

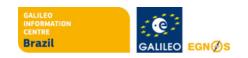

## **Model Components Analysis**

#### Exercises 1 and 2.

They consist of simple exercises to assess the model components for Standard and Precise Point Positioning.

"Background information" slides are provided, summarizing the main concepts associated with these exercises.

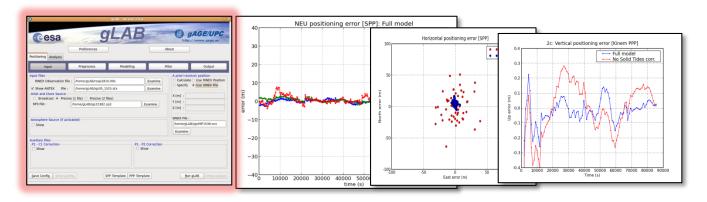

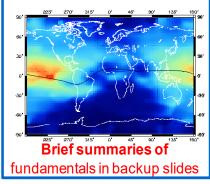

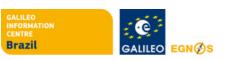

## **Model Components Analysis**

Exercise 1: Model components analysis for SPP

 This exercise is devoted to analyze the different model components of measurements (ionosphere, troposphere, relativity, etc.). This is done both in the Signal-In-Space (SIS) and User Domains.

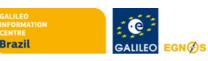

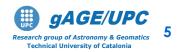

#### 1. Compute SPP using files: chpi0010.04o, brdc0010.04n

Cachoeira Paulista station (in the south of Brazil:  $\lambda$ =-22.7°,  $\phi$ =-45.0°). January 1<sup>st</sup> 2004.

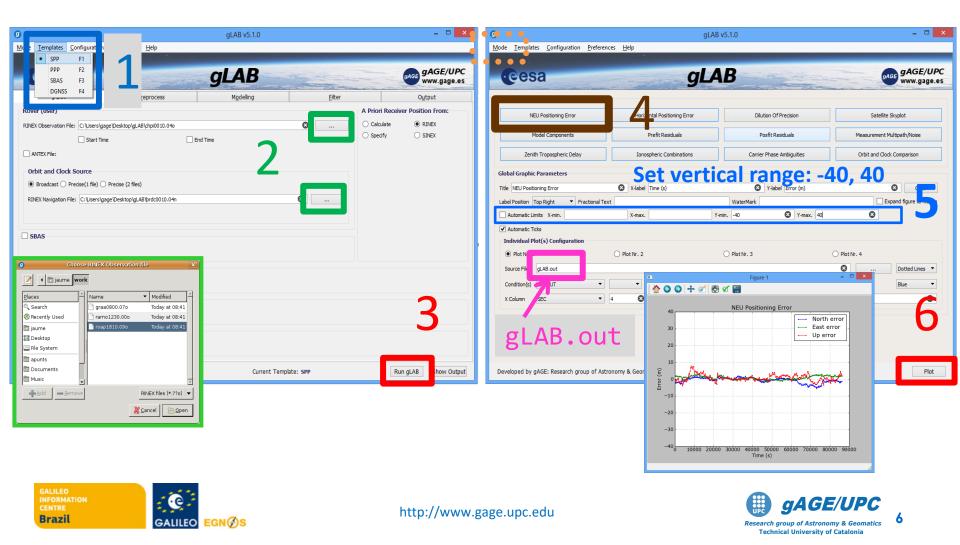

## NEU Position Error plot from gLAB.out

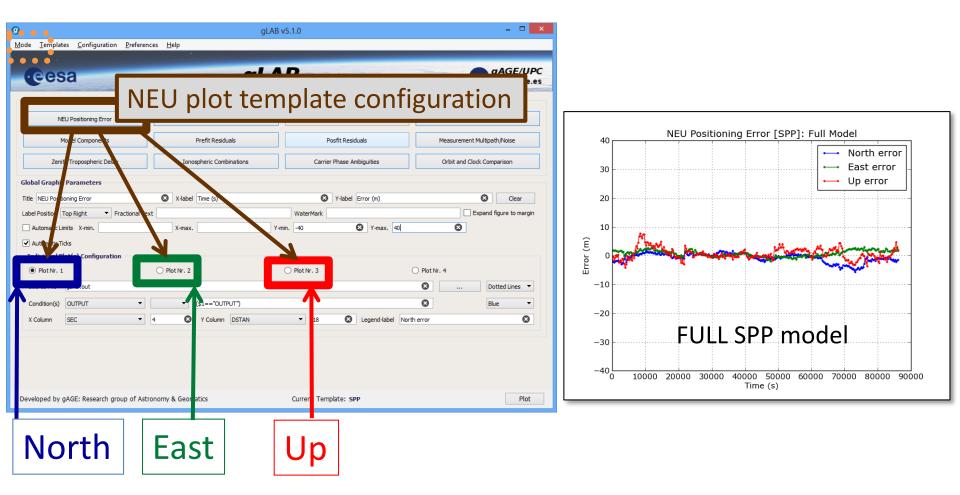

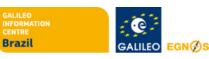

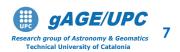

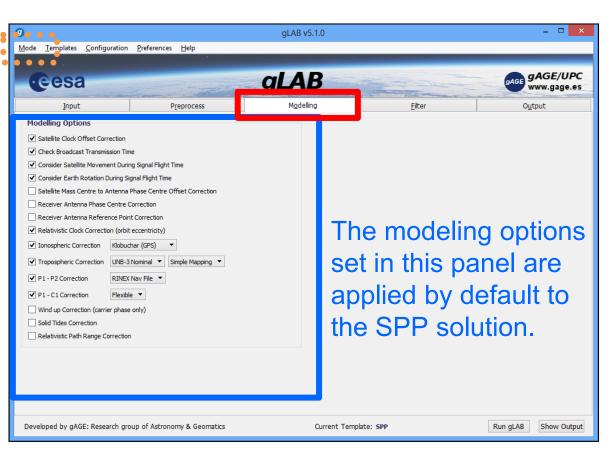

The different model components will be analyzed with gLAB:

- Using the previous data file, the impact of neglecting each model component will be evaluated in the Range and Position domains
- A baseline example of this analysis procedure for the ionospheric correction is provided as follows.
- The same scheme must be applied for all model terms.

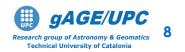

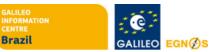

### Example of model component analysis: IONO.

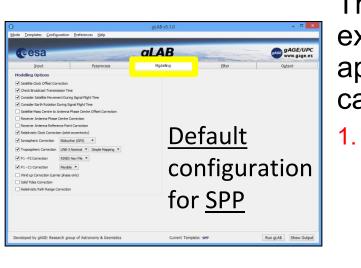

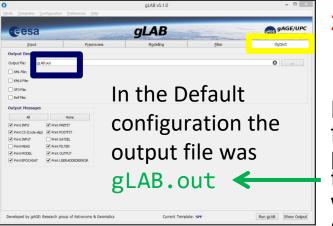

The procedure explained here is applicable for all the cases: iono, tropo...

In Modeling panel, <u>disable</u> the model component to analyze. (in this example: disable lonospheric correction)

 Save as gLAB1.out the associated output file.

Notice that the <u>gLAB.out</u> file contains the processing results with the <u>FULL model</u>, as it was set in the default configuration.

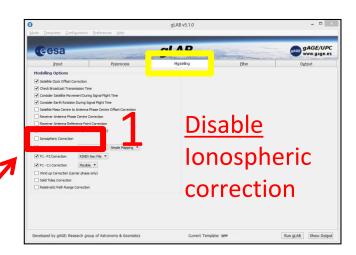

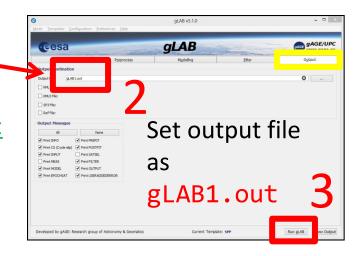

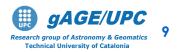

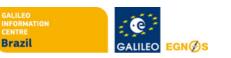

## NEU Position Error plot from gLAB1.out

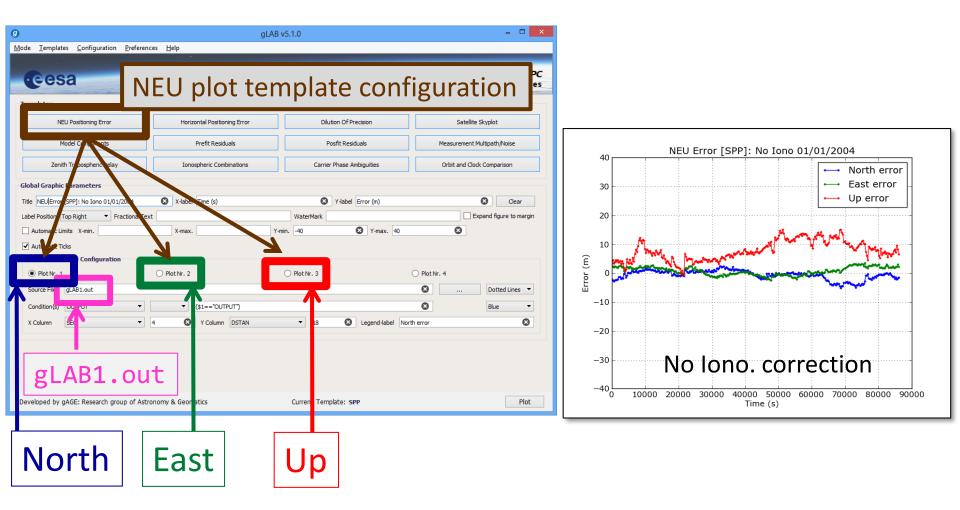

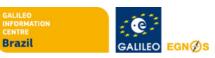

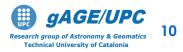

#### Vertical Position Error plot from gLAB.out, gLAB1.out

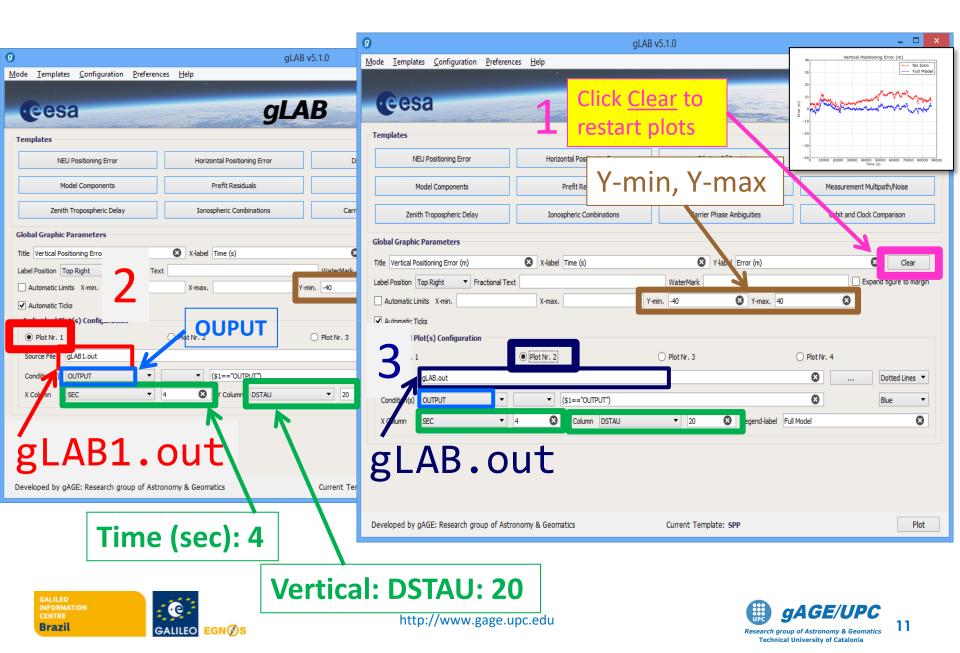

#### Horizontal Position Error plot: gLAB.out, gLAB1.out

|                                                                                                    | g gLAB v5.1.0 − □ ×                                                                                                    |
|----------------------------------------------------------------------------------------------------|----------------------------------------------------------------------------------------------------|
| gLAB v5.1.0                                                                                                    | Mode Templates Configuration Preferences Help                                                                                                    |
| Mode Iemplates Configuration Preferences Help<br>CECSA GLAB                                                                                                    | Click Clear to<br>restart plots                                                                                                    |
| Templates                                                                                                    | NEU Positioning Error         Dilution Of Precision         Satellite Skyplot                                                                                                    |
| NEU Positioning Error Horizontal Positioning Error                                                                                                    |                                                                                                    |
| Model Components Prefit Residuals                                                                                                    | Model Components Measurement Multipath/Noise                                                                                                    |
| Zenith Tropospheric Delay Ionospheric Combinations                                                                                                    | Zenith Tropospheric Delay                                                                                                    |
| c Parameters                                                                                                    | Global Graphic Parameters                                                                                                    |
| I positioning error [SPP] 🔇 X-label East error (m)                                                                                                    | Title     Horizontal positioning error [SPP]     X-label     East error (m)     X label     North error (m)                                                                                                    |
| Ton Birbt                                                                                                    | Label Position Top Right   Fractional Text  Expand figure to margin  Expand figure to margin                                                                                                    |
| Automatic Line X-min20 S X-max. 20 0 Y n20                                                                                                    | Automatic Limits X-min20 🔇 X-max. 20 🔇 Y-min21 🔇 Y-max. 20                                                                                                    |
| Automatic Ticks     Ourput     Plot Nr. 1     Plot Nr. 1     Plot Nr. 2     OUPUT     Plot Nr. 2     OUPUT     Conducte)     OUTPUT     Conducte)     OUTPUT     Conducte)     OUTPUT     Conducte     OUTPUT     Conducte     OUTPUT     OUTPUT     Conducte     OUTPUT     Conducte     OUTPUT     Conducte     OUTPUT     Conducte     OUTPUT     OUTPUT     OUTPUT     OUTPUT     OUTPUT     OUTPUT     OUTPUT     OUTPUT     OUTPUT     OUTPUT     OUTPUT     OUTPUT     OUTPUT     OUTPUT     OUTPUT     OUTPUT     OUTPUT     OUTPUT | Automatic Ticks<br>Individual Plot(s) Configuration<br>Plot Nr. 1<br>Source File gLAB.out<br>Condition(s) OUT  (\$1=="OUTPUT")<br>K Column DSTAL<br>19 Y Column DSTAN<br>Blue<br>Y Column DSTAN<br>Blue<br>North: 18<br>North: 18                                                                                                    |
|                                                                                                    | Developed by gAGE: Research group of Astronomy & Geomatics Current Template: SPP Plot                                                                                                    |
| East: DSTAE: 19                                                                                                    |                                                                                                    |
| GALILEO<br>INFORMATION<br>CENTRE<br>Brazil<br>GALILEO EGNØS                                                                                                    | 18 http://www.gage.upc.edu for the formula of the formula of the f |

#### Ionospheric model component plot: gLAB.out

| 0                                                                  | gLAE                         | v5.1.0                    | - 🗆 ×                       | Figure 1 - C ×                                                                                  |
|--------------------------------------------------------------------|------------------------------|---------------------------|-----------------------------|-------------------------------------------------------------------------------------------------|
| <u>M</u> ode <u>T</u> emplates <u>C</u> onfiguration <u>P</u> refe | rences <u>H</u> elp          |                           |                             |                                                                                                 |
|                                                                    |                              |                           | gAGE/UPC                    |                                                                                                 |
| eesa                                                               | gLA                          | B                         | gAGE WWW.gage.es            | 30 Model Components                                                                             |
| Templates                                                          |                              |                           |                             | $\sim$ Code $\rightarrow$ $\sim$ $\sim$                                                         |
| NEU Positioning Error                                              | Horizontal Positioning Error | Dilution Of Precision     | Satellite Skyplot           | delay                                                                                           |
| Model Components                                                   | Prefit Residuals             | Posfit Residuals          | Measurement Multipath/Noise |                                                                                                 |
| Zenith Tropospheric Delay                                          | Ionospheric Combinations     | Carrier Phase Ambiguities | Orbit and Clock Comparison  | Model (m)                                                                                       |
| Global Graphic Parameters                                          |                              |                           |                             |                                                                                                 |
| Title Model Components                                             | X-label Time (s)             | Y-label Model (m)         | Clear                       | Carrier                                                                                         |
| Label Position Top Right                                           | Text                         | WaterMark                 | Expand figure to margin     |                                                                                                 |
| ✓ Automatic Limits                                                 |                              |                           |                             | advance                                                                                         |
| ✓ Automatic Ticks                                                  |                              |                           |                             | -30 10000 20000 30000 40000 50000 60000 70000 80000 90000<br>Time (s)                           |
| Individual Plot(s) Configuration                                   |                              |                           |                             |                                                                                                 |
| Plot Nr. 1                                                         | O Plot Nr. 2                 | O Plot Nr. 3              | O Plot Nr. 4                |                                                                                                 |
| Source File gLAB.out                                               |                              |                           | Dots                        |                                                                                                 |
| Condition(s MODEL                                                  | ✓ (\$1=="MODEL")             | 7                         | 8 Blue -                    | Ionosphere delays code and                                                                      |
| X Column SEC                                                       | 4 S Y Column IONO            | ✓ 2. ② Legend-label       |                             | advances carrier measurements.                                                                  |
|                                                                    | 1                            |                           |                             |                                                                                                 |
|                                                                    | ľ                            |                           |                             |                                                                                                 |
|                                                                    | Select I                     |                           |                             | Note: Use the gLAB.out file.                                                                    |
| Developed by gAGE: Research group of A                             | Astronomy & Geomatics        | Current Template: SPP     | Plot                        | In gLAB1.out file this model                                                                    |
|                                                                    |                              |                           |                             |                                                                                                 |
|                                                                    |                              |                           |                             | component was switched off.                                                                     |
|                                                                    |                              | gL                        | ABlout                      |                                                                                                 |
|                                                                    |                              |                           |                             |                                                                                                 |
| GALILEO<br>INFORMATION<br>CENTRE<br>Brazil                         | GALILEO EGNØS                | http://                   | /www.gage.upc.edu           | <b>GAGE/UPC</b><br>Research group of Astronomy & Geomatics<br>Technical University of Catalonia |

### Summary: Iono. model component analysis

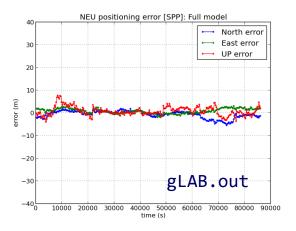

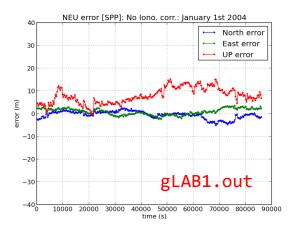

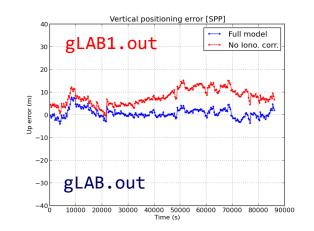

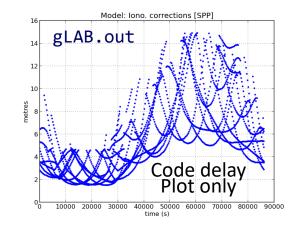

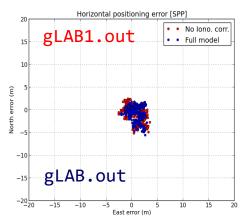

#### **Ionospheric correction** (broadcast Klobuchar)

Ionospheric delays are larger at noon due to the higher insulation.

Large positioning errors (mainly in vertical) appear when neglecting iono. corr.

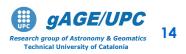

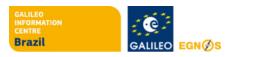

#### **Ionospheric delay**

The ionosphere extends from about 60 km over the Earth surface until more than 2000 km, with a sharp electron density maximum at around 350 km. The ionospheric refraction depends, among other things, of the location, local time and solar cycle (11 years).

• First order (~99.9%) ionospheric delay  $\delta_{ion}$  depends  $\delta_{ion} = -$  on the inverse of squared frequency: where I is the number of electrons per area unit  $I = |N_e ds|$ 

along ray path (STEC: Slant Total Electron Content).

• Two-frequency receivers can remove this error source (up to 99.9%) using ionosphere-free combination of pseudoranges (PC) or carriers (LC).

$$LC = \frac{f_1^2 L 1 - f_2^2 L 2}{f_1^2 - f_2^2}$$

• Single-frequency users can remove about a 50% of the ionospheric delay using the Klobuchar model, whose parameters are broadcast in the GPS navigation message.

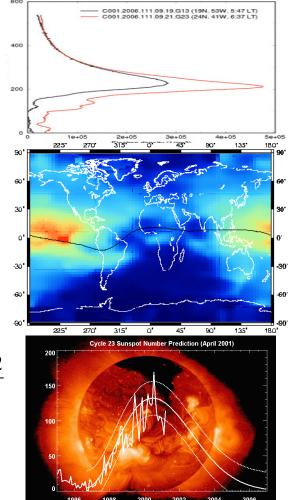

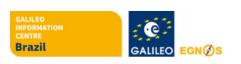

Backur

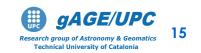

## Example of model component analysis: TROPO.

The *gLAB* configuration can be set-up as follows, to <u>repeat the processing without</u> <u>applying the tropospheric correction (but using the ionosphere again!)</u>:

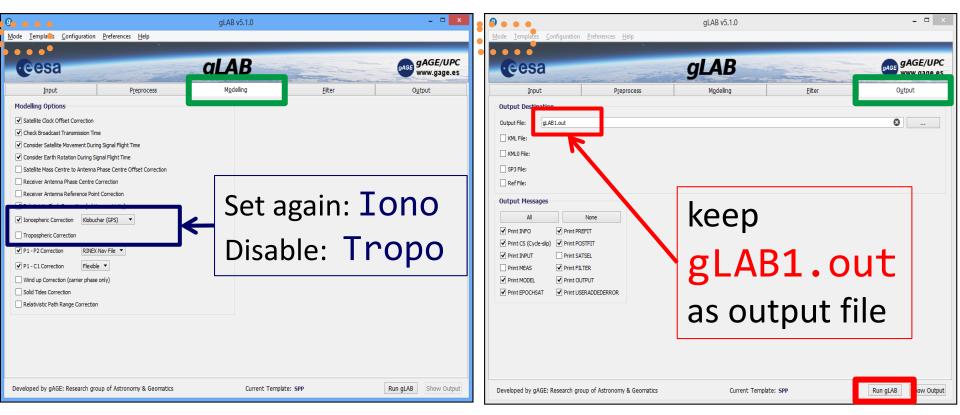

• The same scheme must be applied for all other model terms (TGDs, relat...)

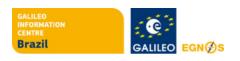

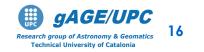

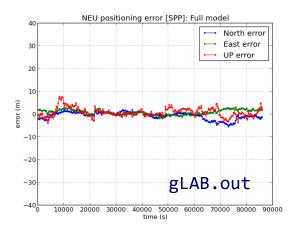

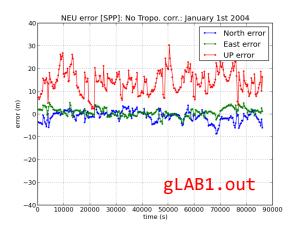

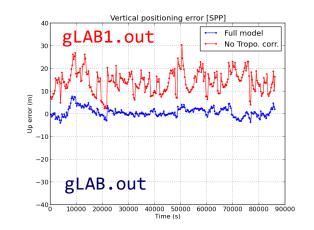

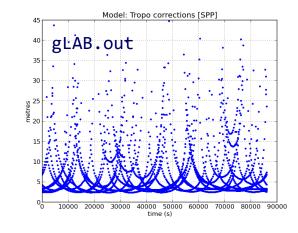

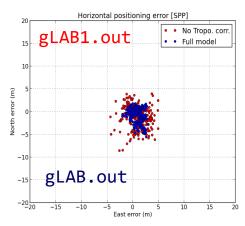

#### Tropospheric correction (blind model)

Tropospheric and vertical error are highly correlated. A displacement of vertical component appears when neglecting tropospheric corrections.

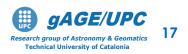

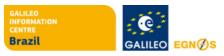

#### **Tropospheric delay**

- The troposphere is the atmospheric layer placed between Earth's surface and an altitude of about 60 km.
- The effect of troposphere on GNSS signals appears as an extra delay in the measurement of the signal travelling from satellite to receiver.
- The tropospheric delay does not depend on frequency and affects both the pseudorange (code) and carrier phases in the same way. It can be modeled by:
- An hydrostatic component, composed of dry gases (mainly nitrogen and oxygen) in hydrostatic equilibrium. This component can be treated as an ideal gas. Its effects vary with the temperature and atmospheric pressure in a quite predictable manner, and it is the responsible of about 90% of the delay.
- A wet component caused by the water vapor condensed in the form of clouds. It depends on the weather conditions and varies faster than the hydrostatic component and in a quite random way. For high accuracy positioning, this component must be estimated together with the coordinates and other parameters in the navigation filter.

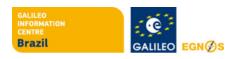

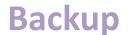

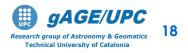

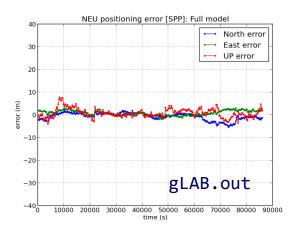

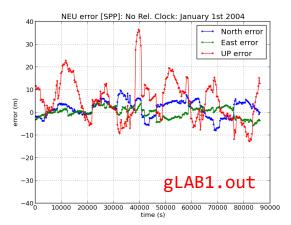

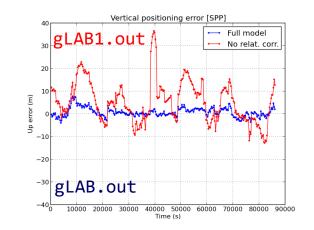

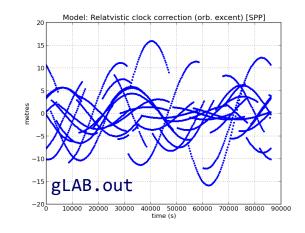

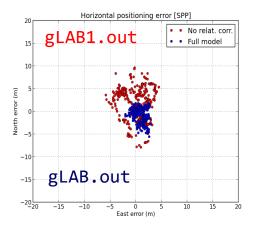

#### Relativistic correction on satellite clock due to orbit eccentricity.

This is an additional correction to apply at the receiver level. The satellite clock oscillator is modified on factory to compensate the main effect (~40µs/day).

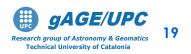

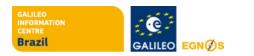

#### Relativistic clock correction

1) A constant component, depending only on nominal value of satellite's orbit major semi-axis. It is corrected modifying satellite's clock oscillator frequency:

$$\frac{f_0' - f_0}{f_0} = \frac{1}{2} \left(\frac{v}{c}\right)^2 + \frac{\Delta U}{c^2} = -4.464 \cdot 10^{-10}$$

being  $f_0 = 10.23$  MHz, we have  $\Delta f = 4.464 \ 10^{-10} f_0 = 4.57 \ 10^{-3}$  Hz. So, satellite should use  $f'_0 = 10.22999999543$  MHz.

2) A periodic component due to orbit eccentricity must be corrected by user receiver:

$$rel = -2\frac{\sqrt{\mu a}}{c}e\sin(E) = -2\frac{\mathbf{r}\cdot\mathbf{v}}{c}$$
 (meters)

Being  $\mu$ =*G M<sub>E</sub>* =3.986005 10<sup>14</sup> (*m*<sup>3</sup>/s<sup>2</sup>) the gravitational constant, c =299792458 (m/s) light speed in vacuum, *a* is orbit's major semi-axis, *e* is its eccentricity, *E* is satellite's eccentric anomaly, and r and v are satellite's geocentric position and speed in an inertial system.

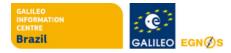

Backup

20

Technical University of Cataloni

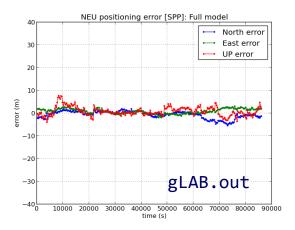

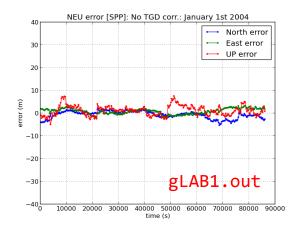

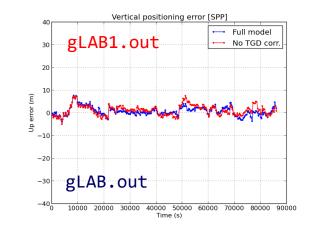

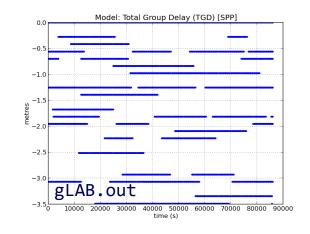

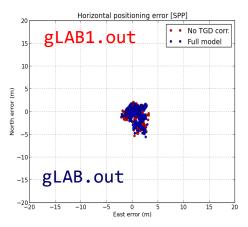

#### P2-P1 Differential Code Bias (Total Group Delay [TGD]) correction.

These instrumental delays can affect up to few meters, being the satellite TGDs broadcast in the navigation message for single frequency users.

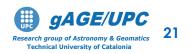

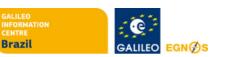

#### Total Group Delay correction (TGD)

(P2-P1 Differential Code Bias [DCB])

- Instrumental delays are associated to antennas, cables, as well as different filters used in receivers and satellites. They affect both code and carrier measurements.
- Code instrumental delays depend on the frequency and the codes used, and are different for the receiver and the satellites.
- Dual frequency users cancel such delays when using the ionosphere free combination of codes and carrier phases.
- For single frequency users, the satellite instrumental delays (TGDs) are broadcast in the navigation message. The receiver instrumental delay, on the other hand, is assimilated into the receiver clock estimation. That is, being common for all satellites, it is assumed as zero and it is included in the receiver clock offset estimation.

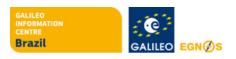

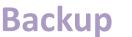

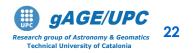

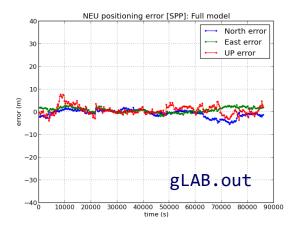

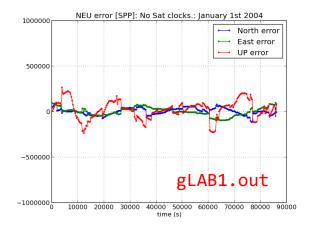

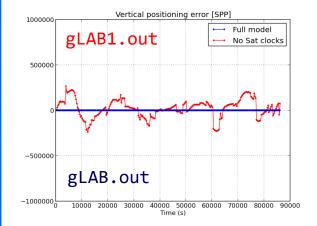

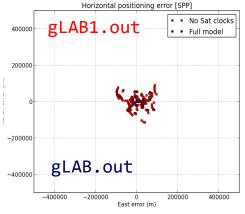

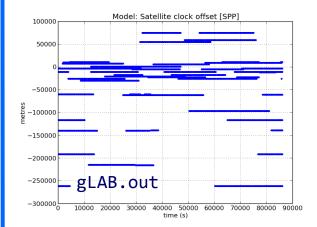

#### Satellite clock offsets

This is the largest error source, and it may introduce errors up to a thousand kilometers.

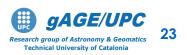

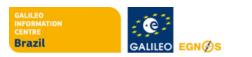

#### Satellite clock offsets

- They are time-offsets between satellite/receiver clocks time and GPS system time (provided by the ground control segment).
- The receiver clock offset is estimated together with receiver coordinates.
- Satellite clock offset values are provided:
  - In real-time, within the broadcast navigation message with a few meters of error

or,

• In post-process mode, by IGS precise products with centimeter-level accuracy.

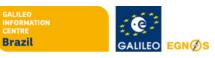

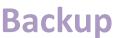

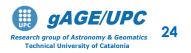

# **Basic:** Introductory laboratory exercises

Exercise 2: Model components analysis for PPP

 This exercise is devoted to analyse the additional model components used in Precise Point Positioning (the ones which are not required by SPP). This is done in Range and Position Domains.

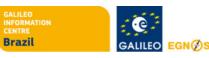

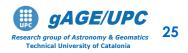

 Compute the kinematic PPP solution using files: chpi0010.04o, igs\_pre1400.atx, igs12514.sp3

| gLAB v5.1.0                                                                                                    |                                                                                                    | - 🗆 🗙 🥑                                     |                                           | gLAB v5.1.0                                                                                                    |                                                       | - 🗆 🗙                                                                        |
|----------------------------------------------------------------------------------------------------|----------------------------------------------------------------------------------------------------|---------------------------------------------|-------------------------------------------|----------------------------------------------------------------------------------------------------|-------------------------------------------------------|------------------------------------------------------------------------------|
| <u>Mode Templates Configuration Prefere</u> tes <u>H</u> elp                                                                                                    |                                                                                                    | <u>M</u> ode <u>T</u> emplates <u>C</u> onf | guration <u>P</u> references <u>H</u> elp |                                                                                                    |                                                       |                                                                              |
| SPP F1<br>PPP F2<br>SBAS F3 D GLAB                                                                                                    | UNDER W                                                                                                    | gAGE/UPC<br>www.gage.es                     |                                           | gLAB                                                                                                    | Dr.                                                   | GE gAGE/UPC<br>www.gage.es                                                   |
| Rover (User)                                                                                                    | Elter Out                                                                                                    | ion From:                                   | Preprocess                                | Modeling                                                                                                    | Eiter                                                 | O <u>u</u> tput                                                              |
| RNEX Observation File: C:\Larsigage/DesktopigLAB chp0010.040  Start File: C:\Larsigage/DesktopigLAB gs_pre1400.atx  Orbit and Clock Source  Broadcast  Predse(1 file) Predse (2 files)  SP3 File: C:\Larsigage/DesktopigLAB gs_0514.sp3  SBas  Select Ppp template  Keference-Station (DGPS)  Ionosphere Source  Auxiliary Files | <ul> <li>A FINIT RECEIPTION OF THE CONSIDERATION OF THE CONSIDERATION OF</li></ul> | RINEX Selection                             | gurat<br>StdDev 1                         | dDev<br>Q<br>Po<br>1e8 Q (m <sup>2</sup> )<br>9e10 Q (m <sup>2</sup> )<br>9e10 Q (m <sup>2</sup> )<br>1e4 Q (m <sup>2</sup> )<br>9c2 Q (m <sup>2</sup> )<br>9c2 Q (m <sup>2</sup> )<br>9 | <ul> <li>Single-frequ</li> <li>Dual-freque</li> </ul> | ency<br>e terresidual<br>onosphere<br>eematics<br>iltering<br>(m) 30 3<br>er |
| Developed by gAGE: Research group of Astronomy & Geomatics Current                                                                                                    | Template: PPP Run gLAB                                                                                                    | Show Output Developed by gAGE: Res          | earch group of Astronomy & Geomatics      | Current Template: P                                                                                                    | PPP Run g                                             | LAB Show Output                                                              |

Note: The igs\_pre1400.atx file contains the APC used by IGS before GPS week 1400.

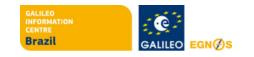

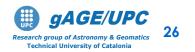

#### 

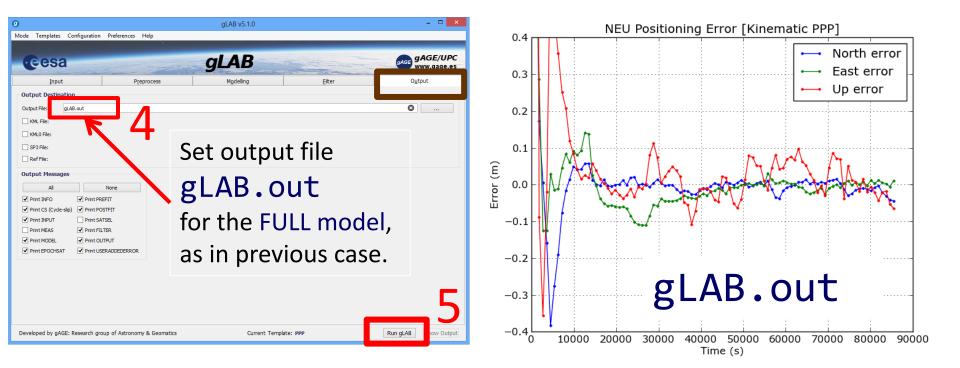

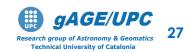

Brazi

GALILEO

EGN

| g                                                                                             |                              | gLAB v5.1.0        |                               |             |      |              | - 🗆 🗙                 |  |
|-----------------------------------------------------------------------------------------------|------------------------------|--------------------|-------------------------------|-------------|------|--------------|-----------------------|--|
| Mode Templates Configuration                                                                  | Preferences Help             |                    |                               |             |      |              |                       |  |
|                                                                                               |                              |                    |                               |             |      |              |                       |  |
| eesa                                                                                          |                              | gLAB               | A Star                        |             |      |              | AGE/UPC<br>ww.gage.es |  |
| Input                                                                                         | Preprocess                   | M <u>o</u> delling | <u>F</u> ilter                |             |      | O <u>u</u> t | put                   |  |
| Modelling Options                                                                             |                              | Precise Produc     | ts Data Interpolation         |             |      |              |                       |  |
| ✓ Satellite Clock Offset Correction                                                           |                              | – Interpolatio     | n Option                      | Orbits      |      | Clocks       |                       |  |
| Check Broadcast Transmission Tin                                                              | ne                           | Interpolation D    | earee:                        | 10          | Θ    | 0            | 8                     |  |
| ✓ Consider Satellite Movement Duri                                                            | ing Signal Flight Time       |                    | ve Gaps Between Samples:      | 8           | 0    | 2            | 8                     |  |
| Consider Earth Rotation During S                                                              |                              | Total Gaps Allo    |                               | 16          | 0    | 4            | 0                     |  |
| Satellite Mass Centre to Antenna                                                              |                              |                    |                               |             |      |              |                       |  |
| <ul> <li>Satellite Antenna Phase Cent</li> <li>Receiver Antenna Phase Centre (</li> </ul>     |                              | Show Conc          | atenated SP3/CLK option       | 15          |      |              |                       |  |
| <ul> <li>Receiver Antenna Phase Centre of</li> <li>Receiver Antenna Reference Poir</li> </ul> |                              | Receiver Ante      | nna Phase Centre Corr         | ection      |      |              |                       |  |
| <ul> <li>Relativistic Clock Correction (orbit</li> </ul>                                      |                              |                    | e Read Offset from ANTI       |             |      |              |                       |  |
| Ionospheric Correction                                                                        |                              | Receiver Ante      | nna Phase Centre Variation    |             |      |              |                       |  |
| ✓ Tropospheric Correction Simple                                                              | Nominal Niell Mapping        | Stop processin     | ig if Antenna's Radome is not | found in AN | ITEX |              |                       |  |
| P1 - P2 Correction                                                                            |                              | -Receiver Ante     | nna Reference Point Co        | orrection   |      |              |                       |  |
| ✓ P1 - C1 Correction                                                                          |                              | 🔿 Specify 🔘 F      | Read from RINEX               |             |      |              |                       |  |
| ✓ PI-CI Correction Plexib ✓ Wind up Correction (carrier phase                                 |                              |                    |                               |             |      |              |                       |  |
| Solid Tides Correction                                                                        | e oniy)                      |                    |                               |             |      |              |                       |  |
| Relativistic Path Range Correction                                                            | n                            |                    |                               |             |      |              |                       |  |
|                                                                                               |                              |                    |                               | $\sim$      |      |              |                       |  |
|                                                                                               |                              |                    |                               |             |      |              |                       |  |
|                                                                                               |                              |                    |                               |             |      |              |                       |  |
|                                                                                               |                              |                    |                               |             |      |              |                       |  |
| Developed by gAGE: Research gro                                                               | oup of Astronomy & Geomatics | Current Temp       | ate: PPP                      |             | Ru   | n gLAB       | Show Output           |  |

- Additional model components are used now in the FULL model to assure a <u>centimeter level</u> <u>modeling</u>.
- <u>Precise orbits and clocks</u> instead of broadcast ones.
- <u>Dual frequency Code</u> and <u>Carrier</u> data instead of only single frequency code.
- <u>Iono-free combination of</u> codes and carriers to remove ionospheric error and P1-P2 DCBs.

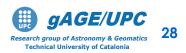

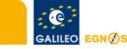

#### **Code and carrier Measurement noise**

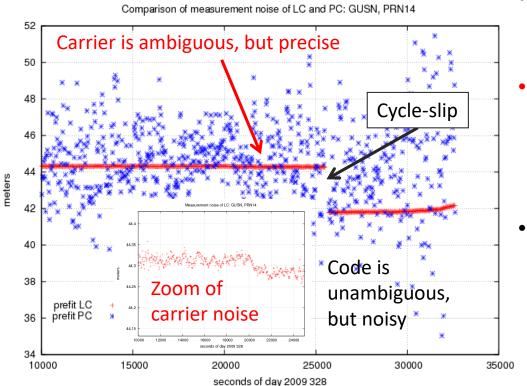

Note: Figure shows the noise of **code** and **carrier** prefitresiduals, which are the <u>input data for navigation equations</u>.

- Code measurements are unambiguous but noisy (meter level measurement noise).
- Carrier measurements are precise but ambiguous, meaning that they have some millimetres of noise, but also have unknown biases that could reach thousands of km.
- Carrier phase biases are estimated in the navigation filter along with the other parameters (coordinates, clock offsets, etc.). If these biases were fixed, measurements accurate to the level of few millimetres would be available for positioning. However, some time is
   needed to decorrelate such biases from the other parameters in the filter, and the estimated values are not fully unbiased.

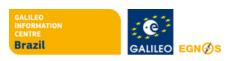

http://www.gage.upc.edu

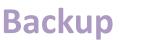

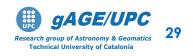

## Exercise 2: PPP Model components analysis Orbits & clocks accuracies

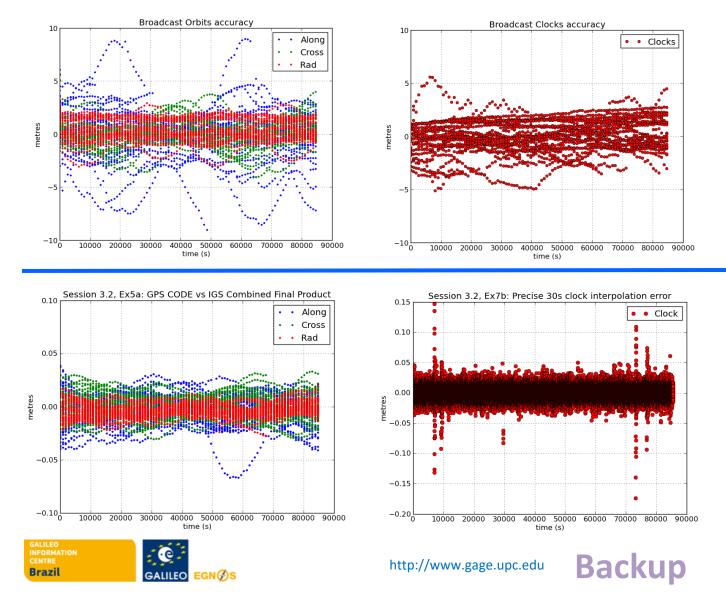

#### **Broadcast:**

• Few metres of accuracy for broadcast orbits and clocks

#### Precise:

• Few centimetres of accuracy for broadcast orbits and clocks

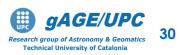

#### Example of model component analysis: Solid Tides

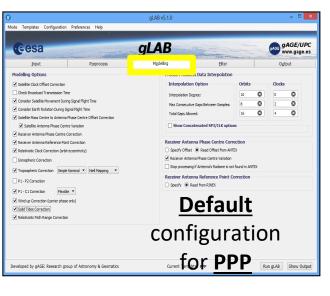

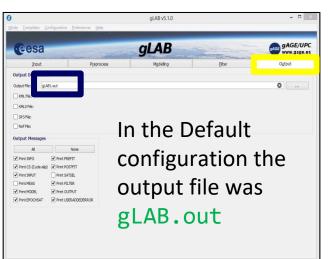

Current Template: SPP

GALILEO EGN BS

Developed by gAGE: Research group of Astronomy & Geomatic

Brazil

Run gLAB Show Output

Proceed as in the previous exercise:

- 1. In Modeling panel, <u>disable</u> the model component to analyze.
- 2. Save as gLAB1.out the associated output file.

Notice that the gLAB.out file contains the processing results with the <u>FULL model</u>, as it was set in the default configuration.

Make plots as in previous exercises (see slides 38-40).

| LS Data Interpolation           Interpolation Option         Orbits         Clocks           Interpolation Option         0         0         0           Interpolation Option         0         0         0         0         0         0         0         0         0         0         0         0         0         0         0         0         0         0         0         0         0         0         0         0         0         0         0         0         0         0         0         0         0         0         0         0         0         0         0         0         0         0         0         0         0         0         0         0         0         0         0         0         0         0         0         0         0         0         0         0         0         0         0         0         0         0         0         0         0         0         0         0         0         0         0         0         0         0         0         0         0         0         0         0         0         0         0         0         0         0         0         0 | ton Interpolation Option Orbits Obdes Option Option                                                                                                    | Input                             | Preprocess                    | M <u>o</u> deling            | Eiter                                                                                   |               |     | Oy     | tput |
|----------------------------------------------------------------------------------------------------|----------------------------------------------------------------------------------------------------|-----------------------------------|-------------------------------|------------------------------|-----------------------------------------------------------------------------------------|---------------|-----|--------|------|
|                                                                                                    | The Control on Plant Control on Plant Control Plant Control Plant Control Plan                                                                                                    | Modelling Options                 |                               |                              | ts Data Interpolation                                                                   |               |     |        |      |
| Max Consecutive Spot Between Sarples:                                                                                                    | Therrogical Diright Time Therrogical Diright Time Therrogical Diright Time Therrogical Diright Time Therrogical Diright Time Therrogical Diright Time Therrogical Diright There Therrogical Diright Therrogical Diright There Therrogical Diright There Therrogical Diright Therrogical Diright There Therrogical Diright Therrogical Diright Therrogical Diright Therrogical Diright Therrogical Diright Therrogical Diright Therrogical Diright Therrogical Diright Therrogical Diright Therrogical Diright Therrogical Diright Therrogical Diright Therrogical Diright Therrogic                                                                                                    | Satelite Clock Offset Correctio   | n                             | Interp                       | olation Option                                                                          | Orbits        |     | Clocks | 5    |
| Max Consecutive Spot Between Sarples:                                                                                                    | Durng Signal Fight Time<br>May Growen Offset Correction<br>Cester Variation<br>Cester Variatio<br>Cester Variation<br>Cester Varia | Check Broadcast Transmission      | Time                          | Interpo                      | lation Decree:                                                                          | 10            | ۵   | 0      | O    |
| Total Gapt Allowed: 15 0 4                                                                                                    | ng Signal Fight Tene Todal Gaps Alowed: 500 400 400 400 400 400 400 400 400 400                                                                                                    | Consider Satellite Movement D     | uring Signal Flight Time      |                              | -                                                                                       | 8             | -   | 2      | -    |
| Show Concentenated SP3/CLK options Secence Antenna Phase Centre Correction Specify Offset ® Read Offset from ANTEX                                                                                                    | man Pike Carleston  Tel Receiver Antenna Pikes Carleston  Piker Carleston  Receiver Antenna Pikes Carleston  Piker Carleston  Receiver Antenna Pikes Carlest Correction  Receiver Antenna Pikes Carlest Carleston  Receiver Antenna Pikes Carlest Carleston  Receiver Antenna Pikes Carlest Carleston  Receiver Antenna Pikes to the Antenna  Receiver Antenna Pikes to the Antenna  Receiver Antenna Pikes to the Antenna                                                                                                    | Consider Earth Rotation During    | g Signal Flight Time          |                              |                                                                                         |               |     |        | -    |
| Receiver Antenna Phase Centre Correction O Specify Offset  Read Offset from ANTEX                                                                                                    | the Concision  Park Concision  Recover Antenna Phase Centre Correction  (of tel controlsh)  Sector Office (B) Read Office 1 an ATEL  Sector Antenna Phase Centre Variation  Sector Variation  Sector Variation  Se                                                                                                    |                                   |                               |                              |                                                                                         |               | •   |        |      |
| O Specify Offset   Read Offset from ANTEX                                                                                                    | Port Correction  Prote Correction  Prote Correction  Prote Correction  Prote Correction  Prote Correction  Prote Correction  Protection  Protection                                                                                                    | Satellite Antenna Phase Ce        |                               | Sho                          | w Concatenated SP3/CLK optio                                                            | ns            |     |        |      |
| O Specify Offset   Read Offset from ANTEX                                                                                                    | (of a combrohy) Specify Offset @ Read Offset for NATEX                                                                                                    | Receiver Antenna Phase Centr      |                               |                              |                                                                                         |               |     |        |      |
|                                                                                                    |                                                                                                    | Receiver Antenna Reference P      |                               |                              |                                                                                         |               |     |        |      |
| <ul> <li>Receiver Antenna mase Centre Vanaton</li> </ul>                                                                                                    | Stop processing if Antenna's Barlome is not found in ANTEX                                                                                                    | Relativistic Clock Correction (or | rbit eccentricity)            |                              |                                                                                         | iex.          |     |        |      |
| Eten preserving if Antropy's Dydows is not fix and in ANTEY                                                                                                    | male Maximal V Mell Maxima V                                                                                                    | Ionospheric Correction            |                               |                              |                                                                                         | t found in AN | TEV |        |      |
|                                                                                                    |                                                                                                    | Tropospheric Correction Sim       | ple Nominal 🔻 Niell Mapping 💌 |                              |                                                                                         |               |     |        |      |
| Receiver Antenna Reference Point Correction                                                                                                    | Receiver Antenna Reference Point Correction                                                                                                    | P1 - P2 Correction                | <b>A</b>                      |                              |                                                                                         | orrection     |     |        |      |
| O Courte @ Double DB/EV                                                                                                    | C Strate @ Strate DBSY                                                                                                    |                                   |                               |                              |                                                                                         |               |     |        |      |
| ○ Specify                                                                                                    |                                                                                                    | Wind up Correction (carrier phi   | ase only)                     | Dis                          | able                                                                                    |               |     |        |      |
| Disable                                                                                                    |                                                                                                    | Relativistic Path Range Correct   |                               | -                            |                                                                                         |               |     |        |      |
| <u>Disable</u>                                                                                                    | <u>Disable</u>                                                                                                    |                                   |                               |                              | Tide                                                                                    |               |     |        |      |
| Stop processing if Antenna's Radome is not found in ANTEX Receiver Antenna Reference Point Correction                                                                                                    |                                                                                                    |                                   | 1                             | Stop p<br>Receiver           | rocessing if Antenna's Radome is no<br>Antenna Reference Point C<br>y © Read from RINEX |               | πех |        |      |
|                                                                                                    |                                                                                                    | P1 - P2 Correction                |                               | <ul> <li>Specific</li> </ul> | y   Read from RINEX                                                                     |               |     |        |      |
| <ul> <li>Specify          <ul> <li>Read from RINEX</li> </ul> </li> </ul>                                                                                                    | Specify      Read from RINEX                                                                                                    |                                   |                               |                              |                                                                                         |               |     |        |      |
|                                                                                                    |                                                                                                    | Wind up Correction (carrier phi   | ase only)                     |                              | anle                                                                                    |               |     |        |      |
|                                                                                                    |                                                                                                    |                                   |                               |                              |                                                                                         |               |     |        |      |

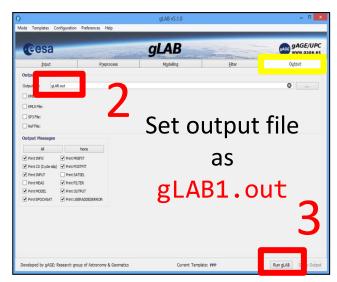

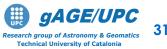

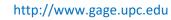

#### Vertical Position Error plot from gLAB.out, gLAB1.out

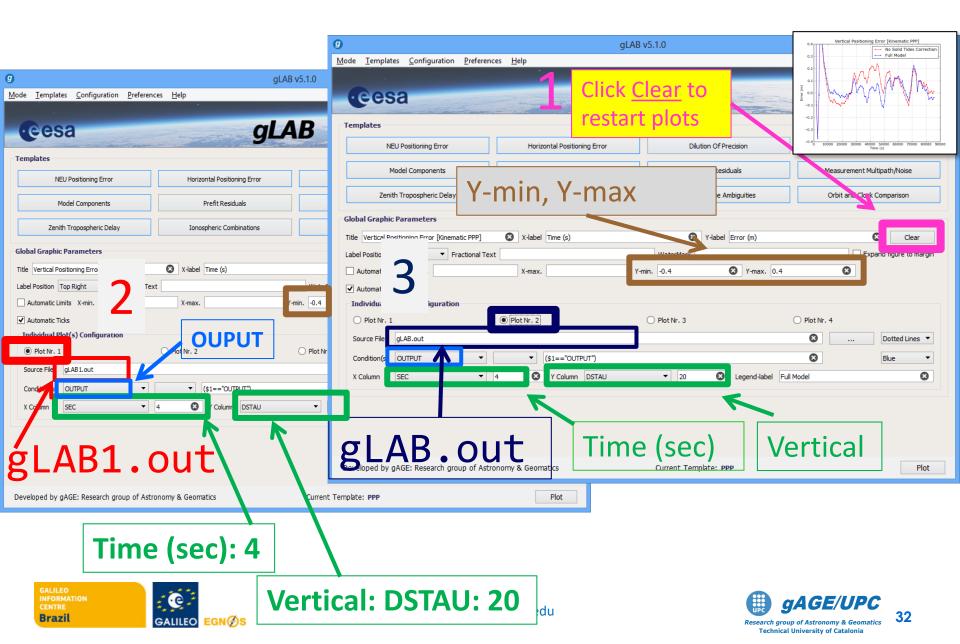

#### Horizontal Position Error plot: gLAB.out, gLAB1.out

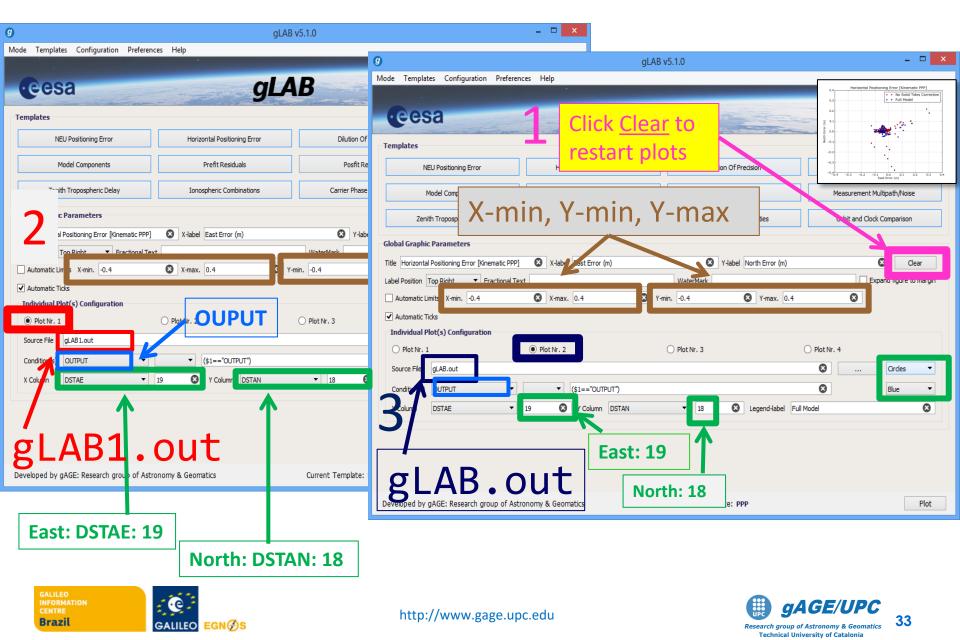

### Solid Tides model component plot: gLAB.out

|                                                                        | 2                            | B v5.1.0                  | - 🗆 🗙                        |
|------------------------------------------------------------------------|------------------------------|---------------------------|------------------------------|
| <u>l</u> ode <u>T</u> emplates <u>C</u> onfiguration <u>P</u> referenc | es <u>H</u> elp              |                           |                              |
|                                                                        |                              |                           |                              |
| · eesa                                                                 | gL                           | AB                        | gAGE gAGE/UPC<br>www.gage.es |
|                                                                        |                              |                           | initia gugetes               |
| Templates                                                              |                              |                           |                              |
| NEU Positioning Error                                                  | Horizontal Positioning Error | Dilution Of Precision     | Satellite Skyplot            |
| Madel Company                                                          | Deafft Deaith als            | Desft Desiduels           | Management M. Jacobi Maria   |
| Model Components                                                       | Prefit Residuals             | Posfit Residuals          | Measurement Multipath/Noise  |
| Zenith Tropospheric Delay                                              | Ionospheric Combinations     | Carrier Phase Ambiguities | Orbit and Clock Comparison   |
|                                                                        |                              |                           |                              |
| Global Graphic Parameters                                              |                              |                           |                              |
| Title Solid Time Model [Kinematic PPP]                                 | X-label Time (s)             | Y-label Model (m)         | Clear                        |
| Label Position Top Right    Fractional Text                            | t                            | WaterMark                 | Expand figure to margin      |
| ✓ Automatic Limits                                                     |                              |                           |                              |
| ✓ Automatic Ticks                                                      |                              |                           |                              |
| Individual Plot(s) Configuration                                       |                              |                           |                              |
| Plot Nr. 1                                                             | O Plot Nr. 2                 | O Plot Nr. 3              | O Plot Nr. 4                 |
| Source File gLAB.out                                                   |                              |                           | 🗴 Dots 🔻                     |
| Conton(s) MODEL                                                        | ▼ (\$1=="MODEL")             |                           | 8 Blue 🔻                     |
| X Column SEC 🗸                                                         | 4 Olum SOLIDTIDES            | ▼ 28 🛞 Legend-label       |                              |
|                                                                        |                              |                           |                              |
|                                                                        |                              | K                         |                              |
|                                                                        | <u></u>                      | <b>Select</b>             |                              |
| gLAB.                                                                  |                              | SOLIDTID                  | FS                           |
| 0-,                                                                    |                              | JOLIDITO                  |                              |
| Developed by gAGE: Research group of Astro                             | nomy & Geomatics             | Current Template: PPP     | Plot                         |
|                                                                        |                              |                           |                              |

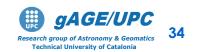

component was switched off.

Brazil

GALILEO

EGN

#### **Solid Tides**

It comprises the Earth's crust movement (and thence receiver coordinates variations) due to the gravitational attraction forces produced by external bodies, mainly the Sun and the Moon.

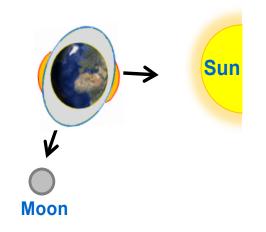

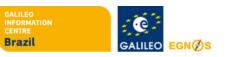

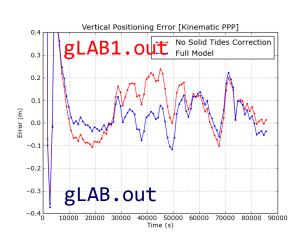

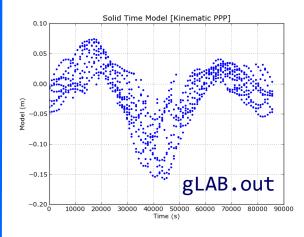

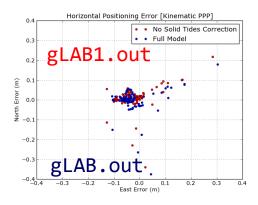

#### Solid Tides:

These effects do not affect the GNSS signals, but if they were not considered, the station coordinates would oscillate with relation to a mean value.

They produce vertical (mainly) and horizontal displacements.

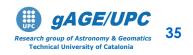

#### **Receiver Antenna Phase** center (APC)

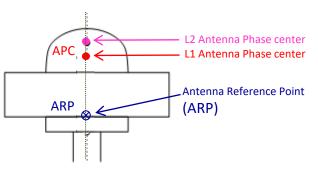

GNSS measurements are referred to the APC. This is not necessarily the geometric center of the antenna, and it depends on the signal frequency and the incoming radio signal direction.

For geodetic positioning a reference tied to the antenna (ARP) or to monument is used.

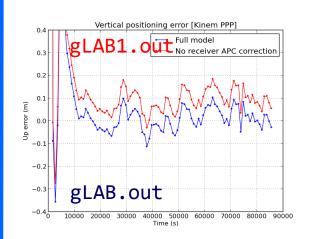

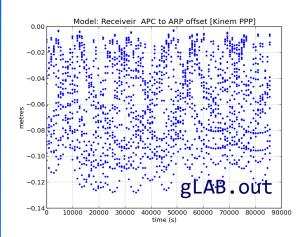

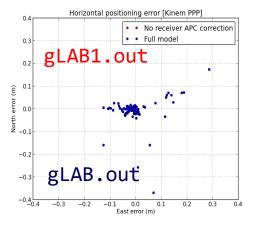

#### Receiver APC:

The antenna used for this experiment, has the APC position vertically shifted regarding ARP.

Thence, neglecting this correction, an error on the vertical component occurs, but not in the horizontal one.

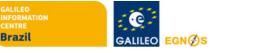

#### Satellite Mass Center to Antenna Phase Center

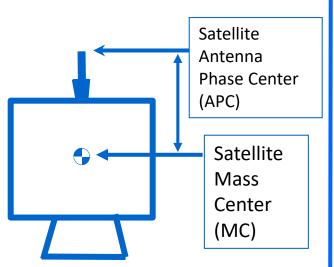

Broadcast orbits are referred to the antenna phase center, but IGS precise orbits are referred to the satellite mass center.

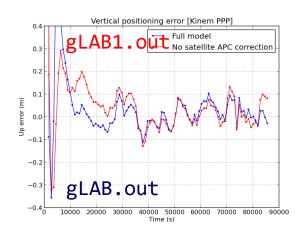

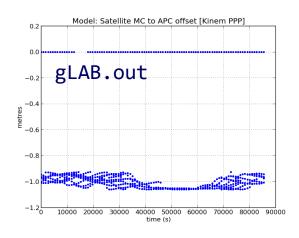

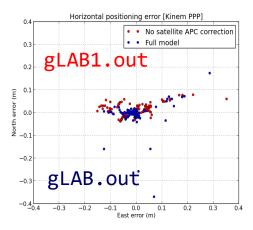

#### Satellite MC to APC:

The satellite MC to APC eccentricity vector depends on the satellite. The APC values used in the IGS orbits and clocks products are referred to the iono-free combination (LC, PC). They are given in the IGS ANTEX files (e.g., igs05.atx).

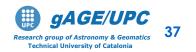

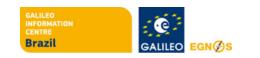

Wind-up affects only carrier phase. It is due to the electromagnetic nature of circularly polarized waves of GNSS signals.

As the satellite moves along its orbital path, it performs a rotation to keep its solar panels pointing to the Sun direction. This rotation causes a carrier variation, and thence, a range measurement variation.

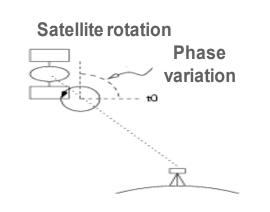

GALILEO

EGN

Brazil

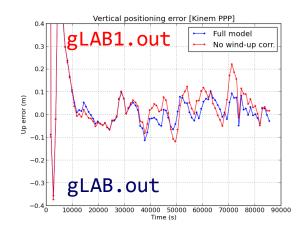

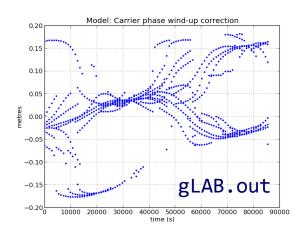

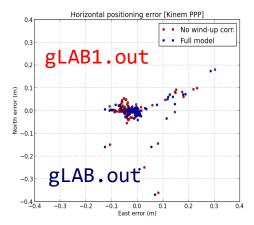

#### Wind-Up

Wind-up changes smoothly along continuous carrier phase arcs. In the position domain, wind-up affects both vertical and horizontal components.

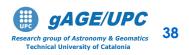

Thanks for your attention

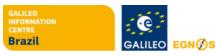

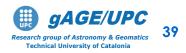

http://www.gage.upc.edu

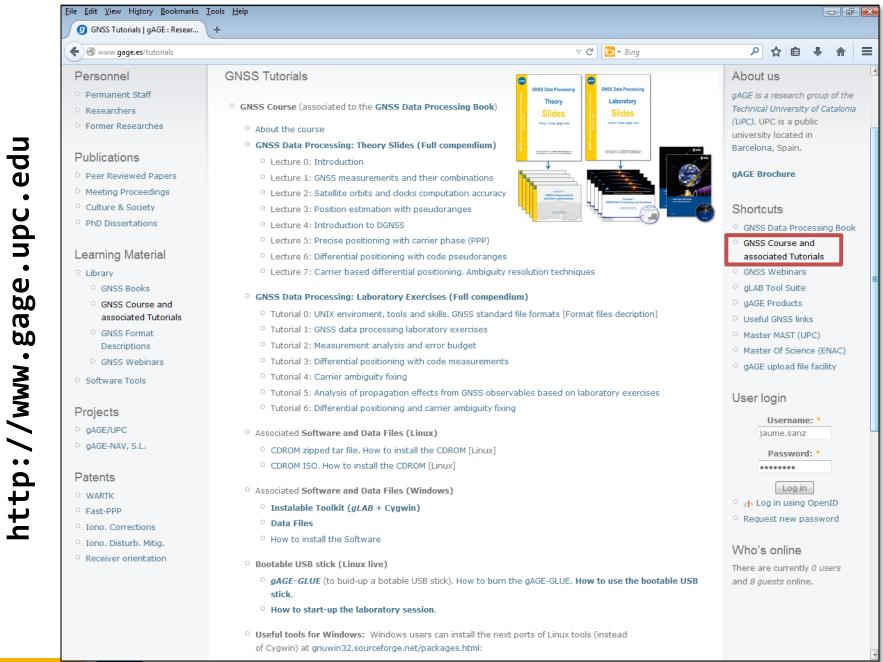

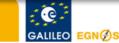

available

are

**Tutorials** 

P

Brazil

http://www.gage.upc.edu

gAGE/UPC Research group of Astronomy & Geomatics Technical University of Catalonia

40

# Acknowledgements

- The ESA/UPC GNSS-Lab Tool suit (gLAB) has been developed under the ESA Education Office contract N. P1081434.
- The data set of GRACE-A LEO satellite was obtained from the NASA Physical Oceanography Distributed Active Archive Center at the Jet Propulsion Laboratory, California Institute of Technology.
- The other data files used in this study were acquired as part of NASA's Earth Science Data Systems and archived and distributed by the Crustal Dynamics Data Information System (CDDIS).
- To Pere Ramos-Bosch for his fully and generous disposition to perform gLAB updates in his afterhours.
- To Adrià Rovira-Garcia for his contribution to the edition of this material and gLAB updating.
- To Deimos Ibáñez for his contribution to gLAB updating and making the Windows, Mac and LINUX installable versions for this tutorial.

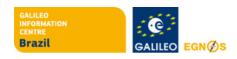

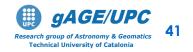